# **Introdução à Programação com Memória Persistente**

Alexandro Baldassin (UNESP) [alexandro.baldassin@unesp.br](mailto:alexandro.baldassin@unesp.br)

Emilio Francesquini (UFABC) [e.francesquini@ufabc.edu.br](mailto:e.francesquini@ufabc.edu.br)

**[XXII Escola Regional de Alto Desempenho da Região Sul](https://web.inf.ufpr.br/erad2022/)**

#### **Apresentação dos palestrantes**

Alexandro Baldassin é professor associado no Departamento de Estatística, Matemática Aplicada e Computação (DEMAC) da Universidade Estadual Paulista (UNESP), Rio Claro. Recebeu o título de Doutor em Ciência da Computação pelo IC-UNICAMP em 2009. Atua na pesquisa de métodos para sincronização para programas paralelos e mais recentemente na otimização de sistemas com memória persistente.

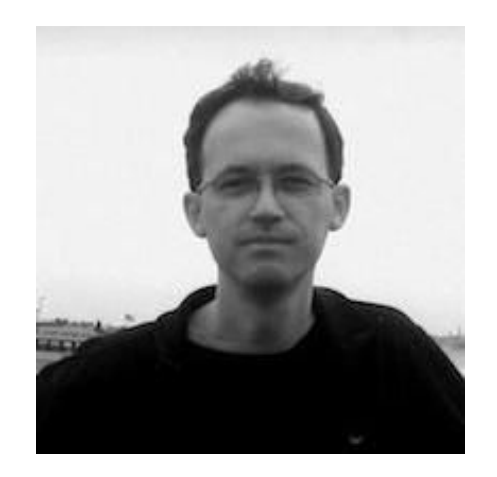

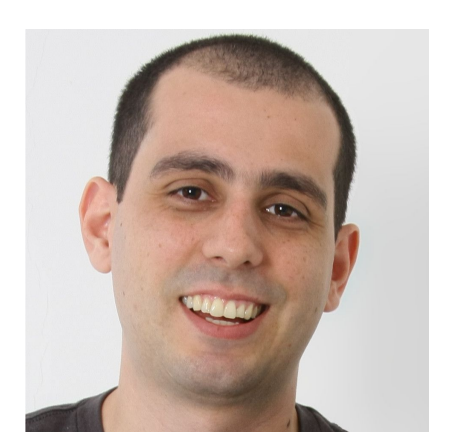

Emilio Francesquini é professor adjunto no Centro de Matemática, Computação e Cognição (CMCC) da Universidade Federal do ABC (UFABC). Recebeu o seu doutorado em Ciência da Computação em dupla titulação pela Universidade de São Paulo (USP) e pela Université de Grenoble-Alpes, França (2014). Desde 2015 investiga o uso de memória persistente e o seu impacto no desenvolvimento de sistemas computacionais.

### **Repositório com código**

- Para este curso criamos um repositório onde colocamos os fontes além de uma imagem do docker já configurada para os testes.
	- Ela contudo apenas finge ter memória não volátil baseada em disco
- Repositório Git:
	- <https://github.com/baldas/minicurso-memoria-persistente/tree/eradrs-2022>
		- git clone

[git@github.com](mailto:git@github.com) :baldas/minicurso-memoria-persistente.git

- cd minicurso-memoria-persistente/
- git checkout eradrs-2022
- Caso deseje, a imagem pré-construída (porém sem os scritps e códigos) está em:
	- [https://hub.docker.com/r/francesquini/erad\\_pmem](https://hub.docker.com/r/francesquini/erad_pmem)
- Nele você encontra scripts para construir e executar a sua própria imagem do Docker
- O diretório docker\_home já é mapeado automaticamente quando o Docker é executado o que torna o processo de desenvolvimento mais tranquilo (já que permite o uso do seu editor favorito, etc…)

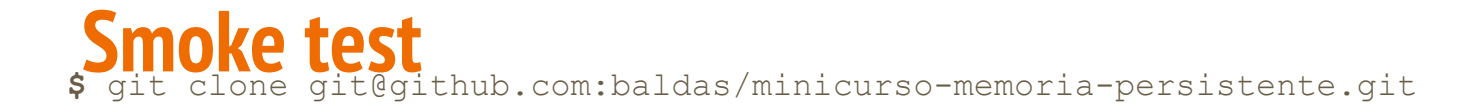

- **\$** cd minicurso-memoria-persistente/
- **\$** git checkout eradrs-2022

…

...

**\$** ./run\_image.sh **Vai levar um tempinho na primeira execução...**

```
erad@docker-pmem:~$ cd pmdk/pmkv/
erad@docker-pmem:pmkv$ make
…
```
**erad@docker-pmem:~\$** ./pmemkv

key: key1 value: value1

key: key3 value: value3

key: key2 value: value2

#### **erad@docker-pmem:pmkv\$** <sup>4</sup>

#### **Conteúdo**

- Motivação e importância
- Conceitos de persistência
- Desafios na programação
- Suporte do sistema operacional
- Intel PMDK

#### **Parte 1 - Memória Persistente: O que é, onde vive e o que come?**

### **O que é memória persistente?**

- Também chamada de *storage class memory* ou *não-volátil*
	- Dados são mantidos mesmo em caso de falha de energia
- Alia atributos de dispositivos de armazenamento e memória
	- É **persistente**, como discos rígidos e SSDs
	- É **endereçável a byte**, como memória volátil (e.g., DRAM)
- Vantagens
	- Capacidade maior que DRAM
	- Velocidade maior que dispositivos baseados em blocos
- Mas por que apenas agora?
	- Novas tecnologias permitem um tempo de acesso direto próximo ao da DRAM
	- Disponível comercialmente!

#### **Um pouco de história...**

- Tubo de raios catódicos (46) Anos 40
- Core Memory  $(47)$  Anos 50 e 60
- $\bullet$  FE-RAM (52) Desenvolveu-se no fim dos anos 80
- DRAM (68) SRAM (64) Anos 70 até hoje
- PCM (69) Apenas recentemente explorada
- FLASH (84) Popularizou-se nos anos 90
- STT-RAM (96)— Início da exploração comercial nos anos 00
- 3D XPoint (2019)

#### **Ser volátil não é o padrão!**

#### **In the wild...**

- Sandisk ULLtraDIMM SSDs **Flash** (200-400GB)
- Everspin **ST-RAM** (64MB)
- Viking ArxCis-NV **DRAM + Bateria + Flash** (16GB)
- Netlist NVvault NVDIMM **DRAM + Bateria + Flash** (8GB)

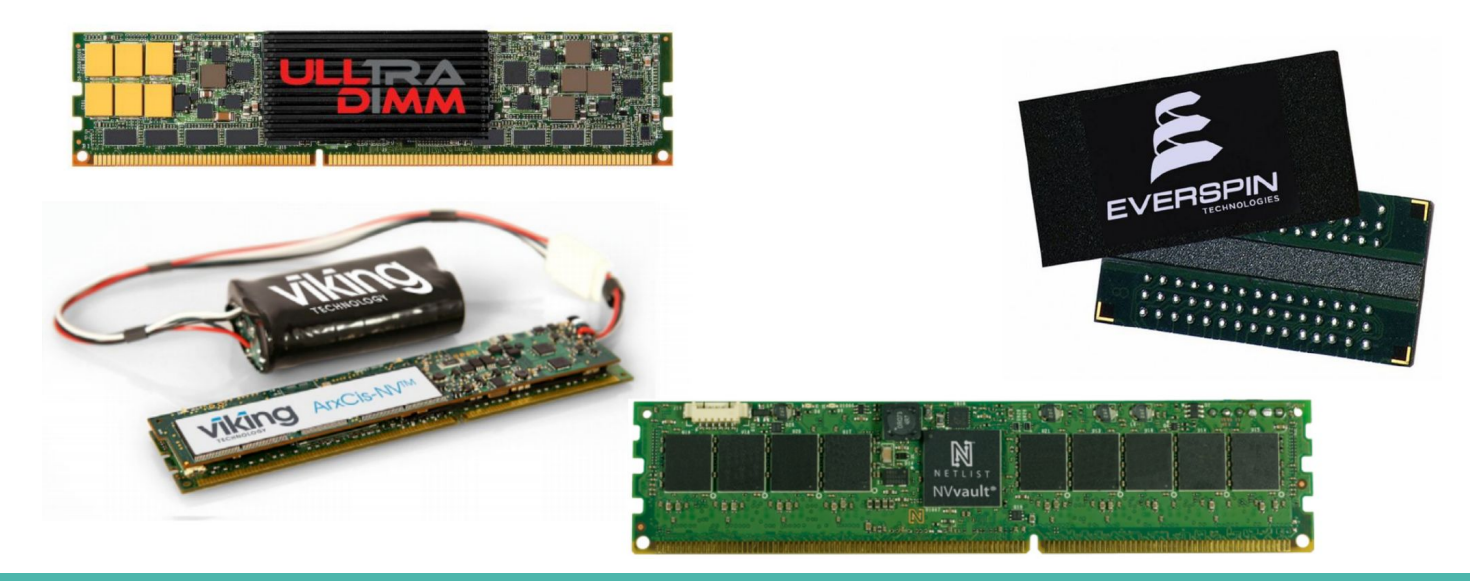

#### **Intel Optane DC**

Lançado em abril de 2019 pela Intel

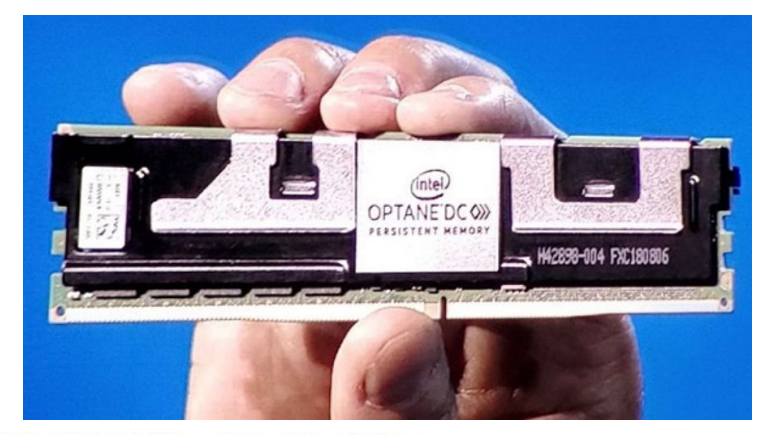

#### Table 12-1. Latencies for Accessing Intel® Optane™ DC Persistent Memory Modules

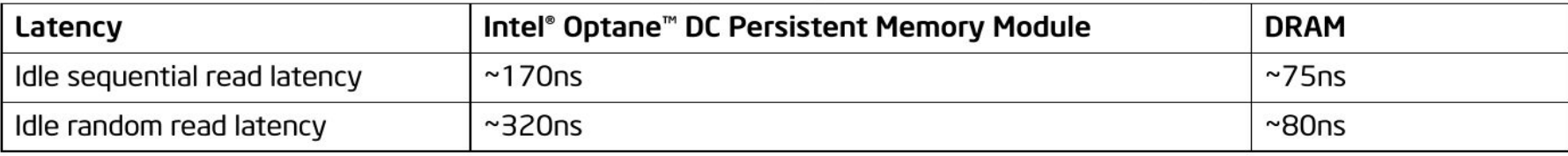

#### Table 12-2. Bandwidths per DIMM for Intel® Optane™ DC Persistent Memory Modules and DRAM

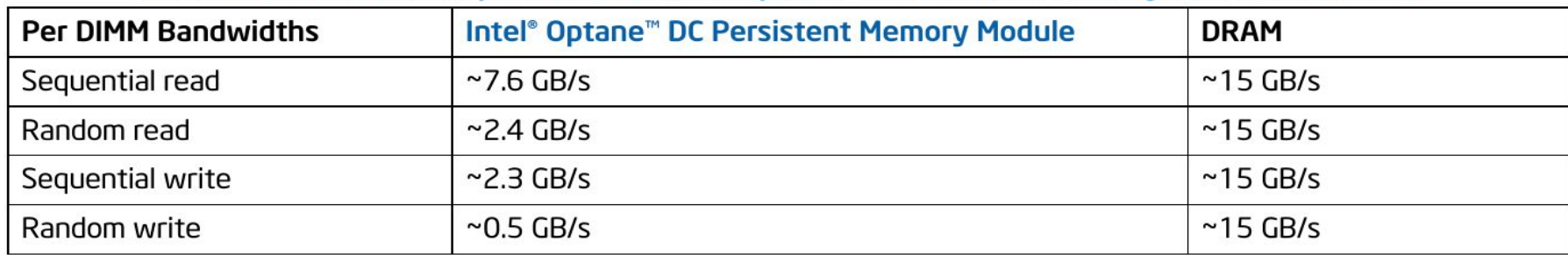

Fonte: Intel® 64 and IA-32 Architectures Optimization Reference Manual, Cap. 12, Maio de 2020.

#### **Papéis de PM na hierarquia de memória**

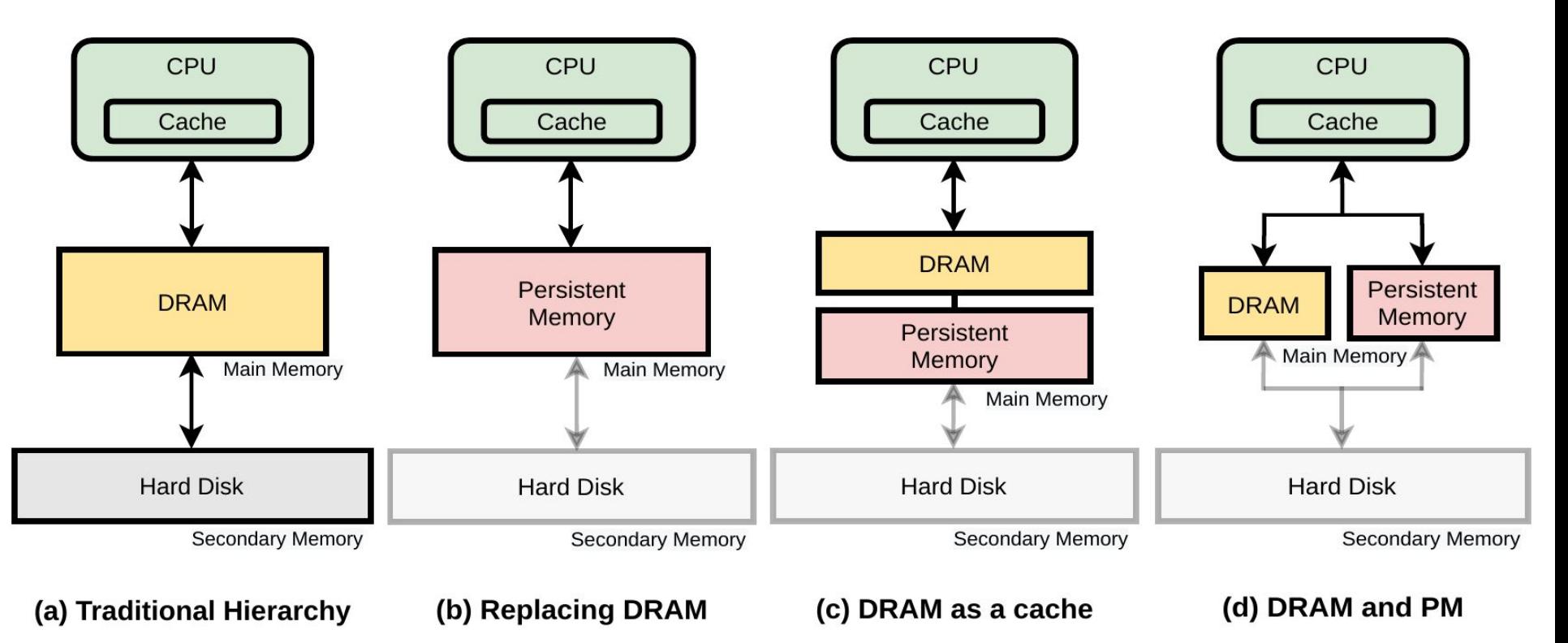

#### **Interfaces para programação**

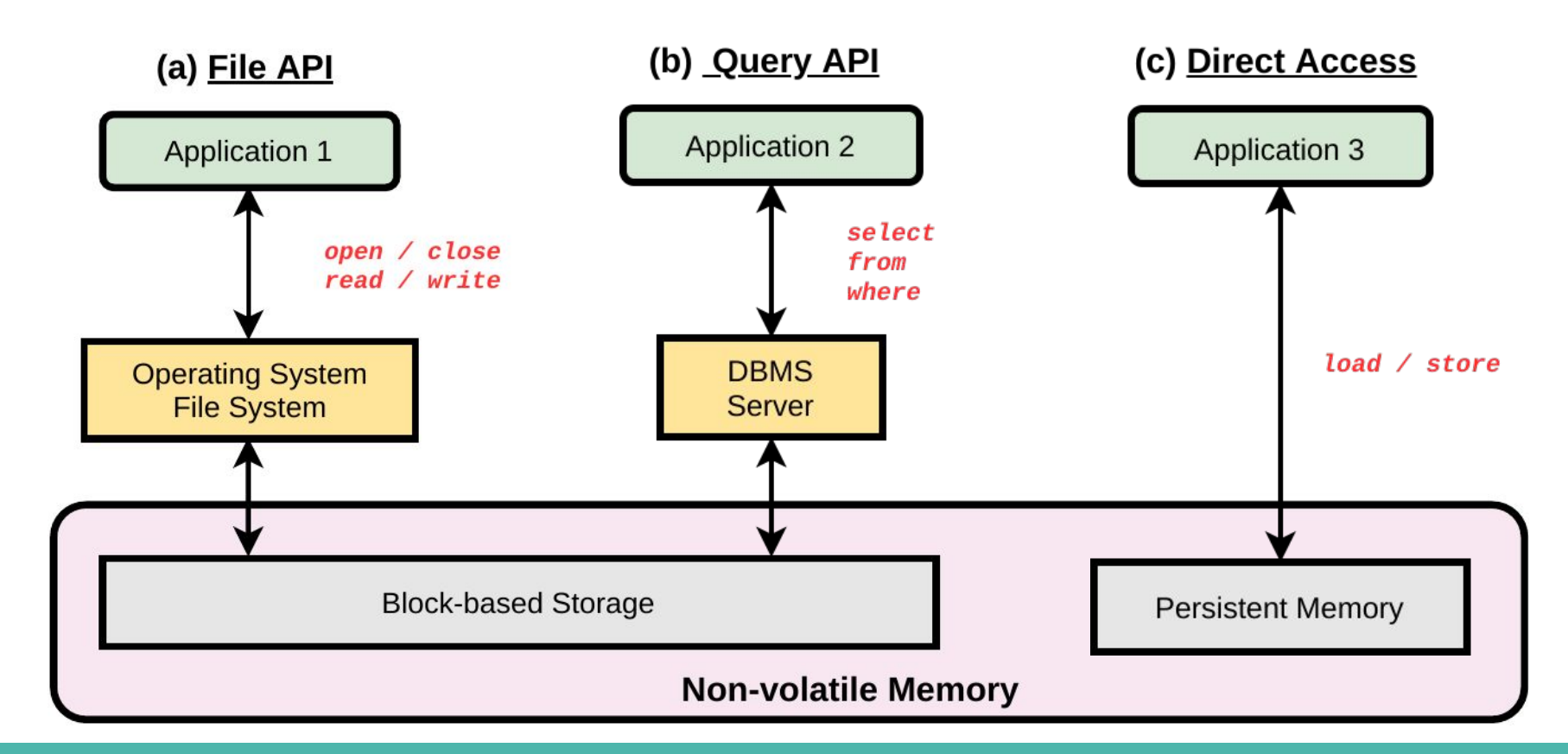

Assuma que queremos apenas escrever um valor de forma persistente na PM

 $X = 1$ 

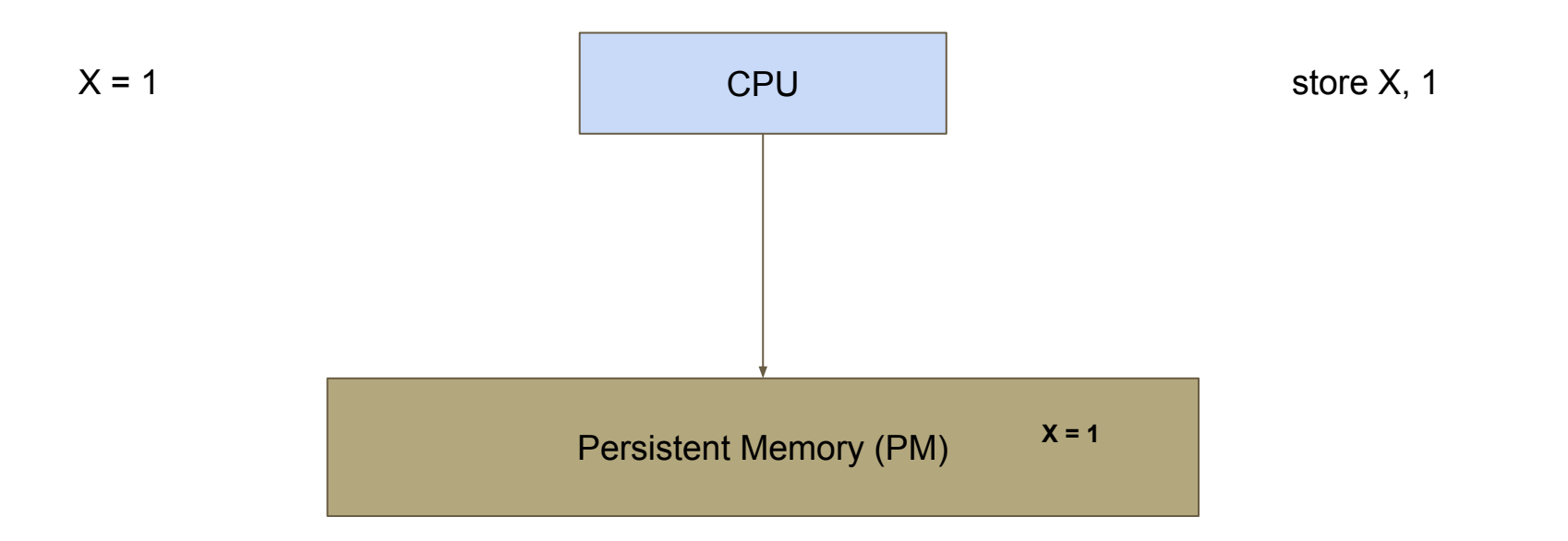

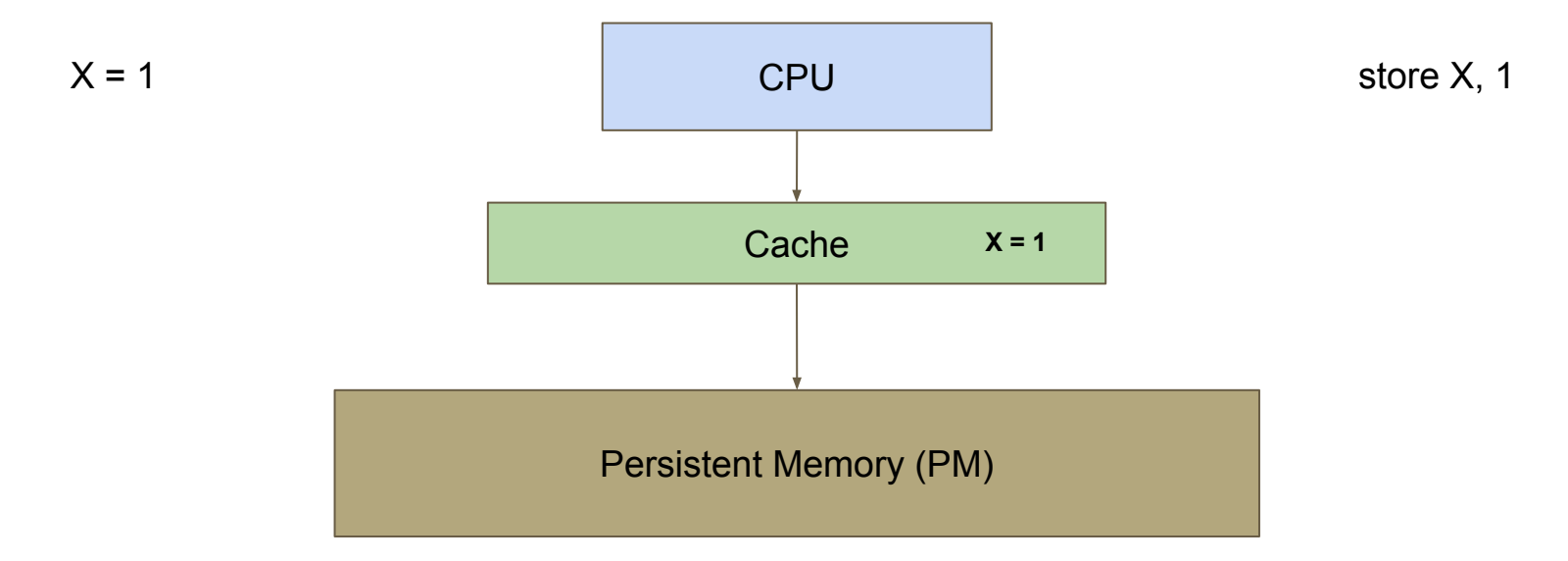

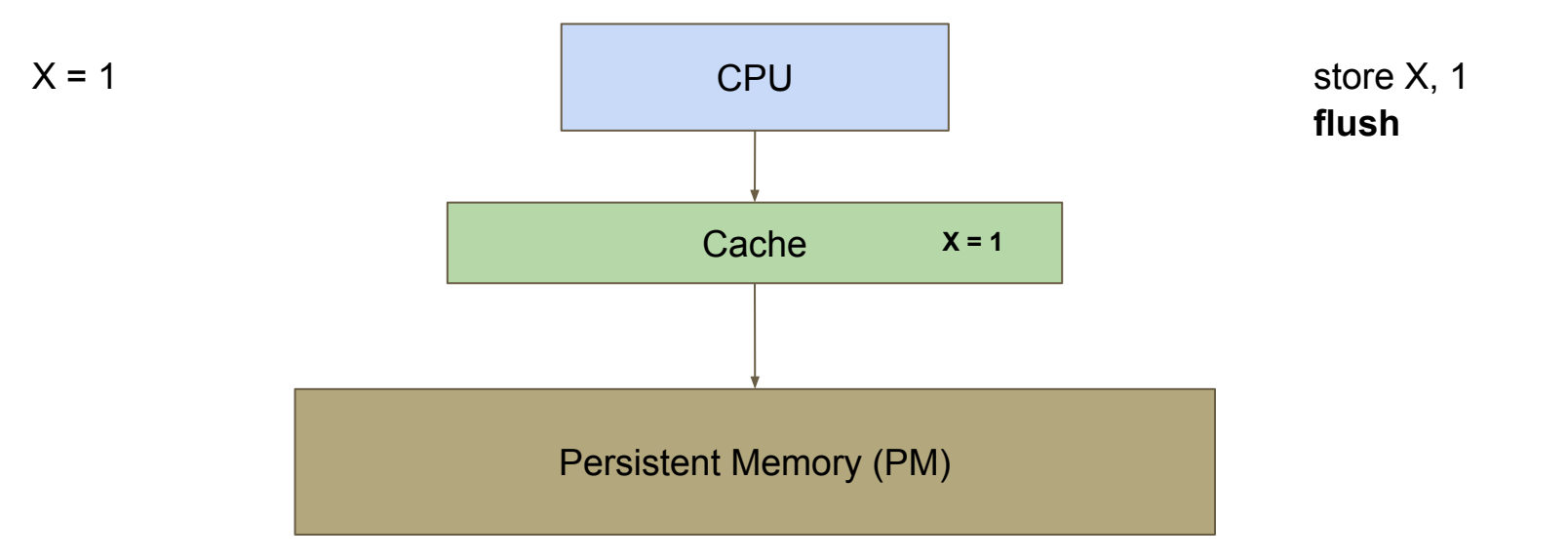

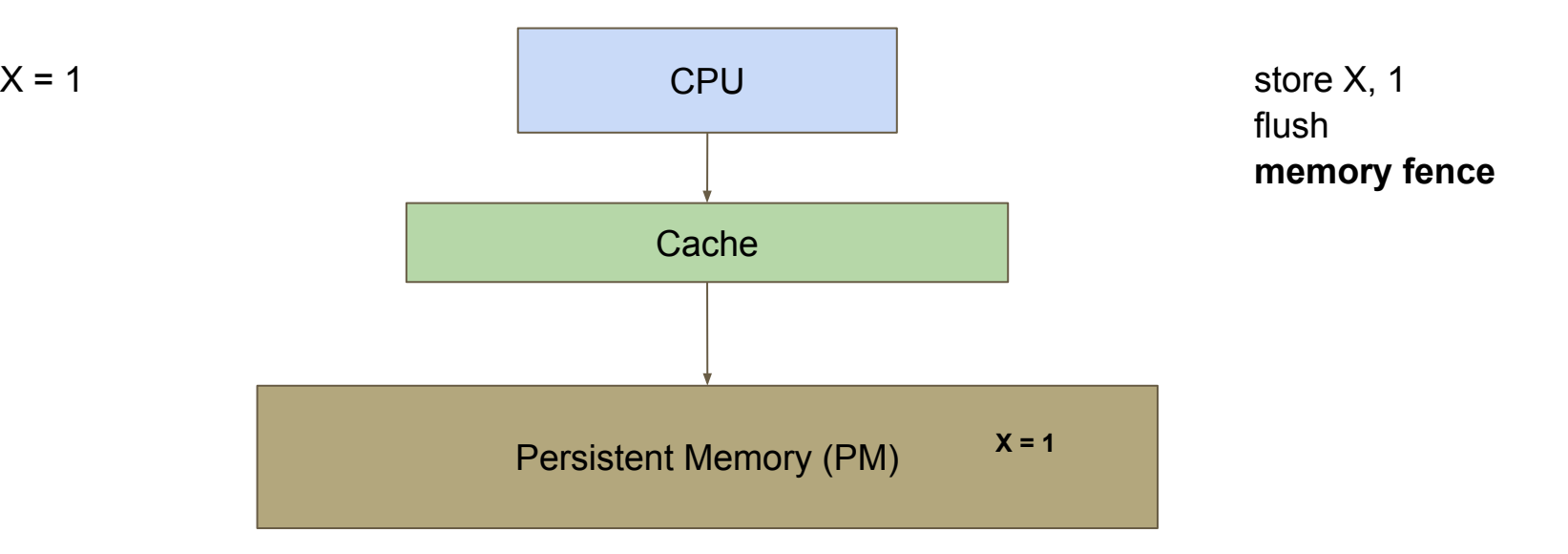

● Adicionar instruções extras (e.g., flush e barreira) para cada store torna o programa lento

> $X = 1$  $Y = 1$ store X, 1 flush X fence store Y, 1 flush Y fence

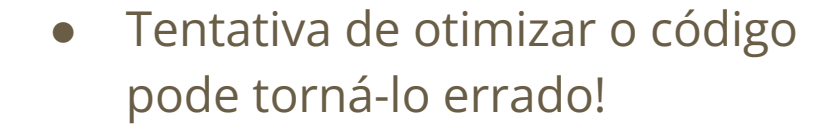

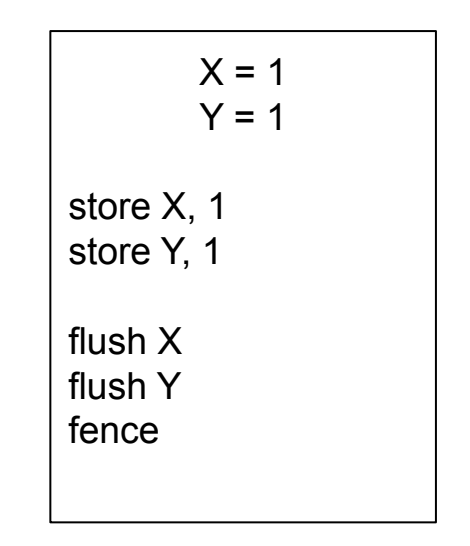

#### **Objetivo e estrutura do mini-curso**

- Mostrar como programar para sistemas com PM utilizando bibliotecas disponíveis
	- HP: Atlas (obsoleta) <https://github.com/HewlettPackard/Atlas>
	- famus: failure-atomic msync() -<https://web.eecs.umich.edu/~tpkelly/famus/>
	- Intel: **PMDK (Persistent Memory Development Kit)**  <https://pmem.io/pmdk/>
- Seguiremos o Intel PMDK (livro disponível gratuitamente)
	- <https://pmem.io/book/>
	- Código fonte do livro:
		- <https://github.com/Apress/programming-persistent-memory>
	- Código PMDK:
		- <https://github.com/pmem/pmdk/>

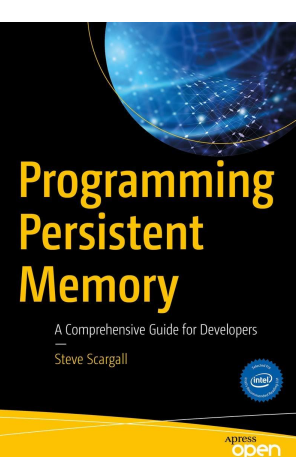

#### **Software stack com o PMDK**

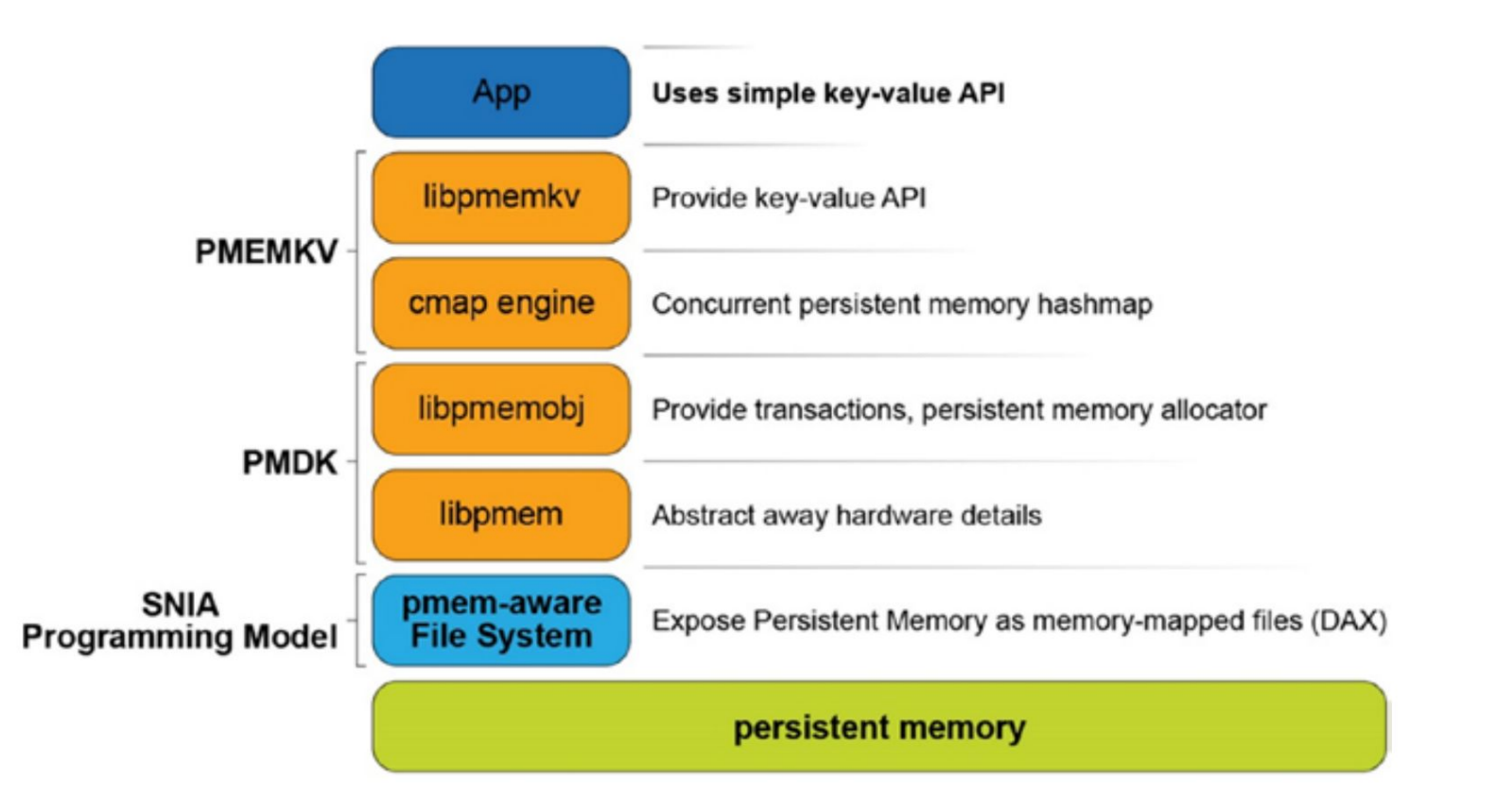

#### **Parte 2 - Arquitetura de Sistemas com Memória Persistente**

### **Exemplo 1: pmemkv - Persistent In-Memory Key-Value Store**

- Diversas linguagens de programação tem bibliotecas que oferecem sistemas de armazenamento chave-valor
	- Tipicamente utilizadas com funções get(chave) e put(chave, valor)

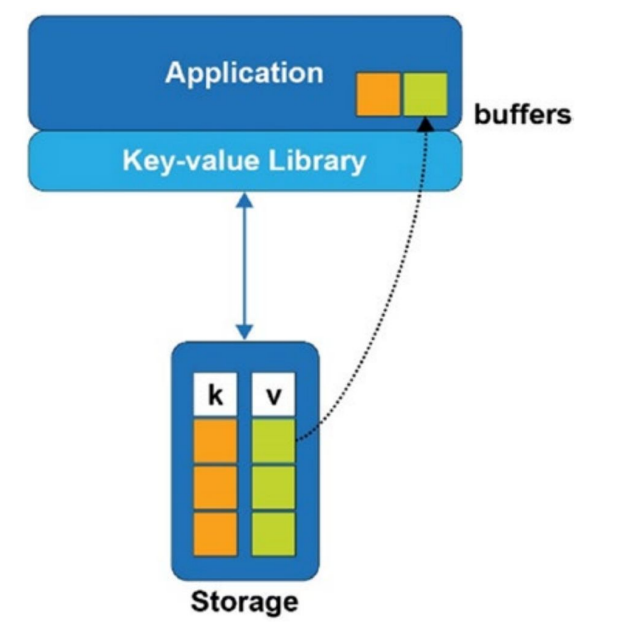

### **Exemplo 1: pmemkv - Persistent In-Memory Key-Value Store**

- Ao contrário de soluções tradicionais, com pmemkv não é necessário fazer uma cópia e alocação de buffers temporários em memória
- Acessos (leitura e escrita) diretos se traduzem em melhor desempenho\*
- Endereçamento por bytes e não por blocos traz uma vantagem de desempenho adicional
	- Ex. pmemkv *vs.* arquivos mapeados em memória

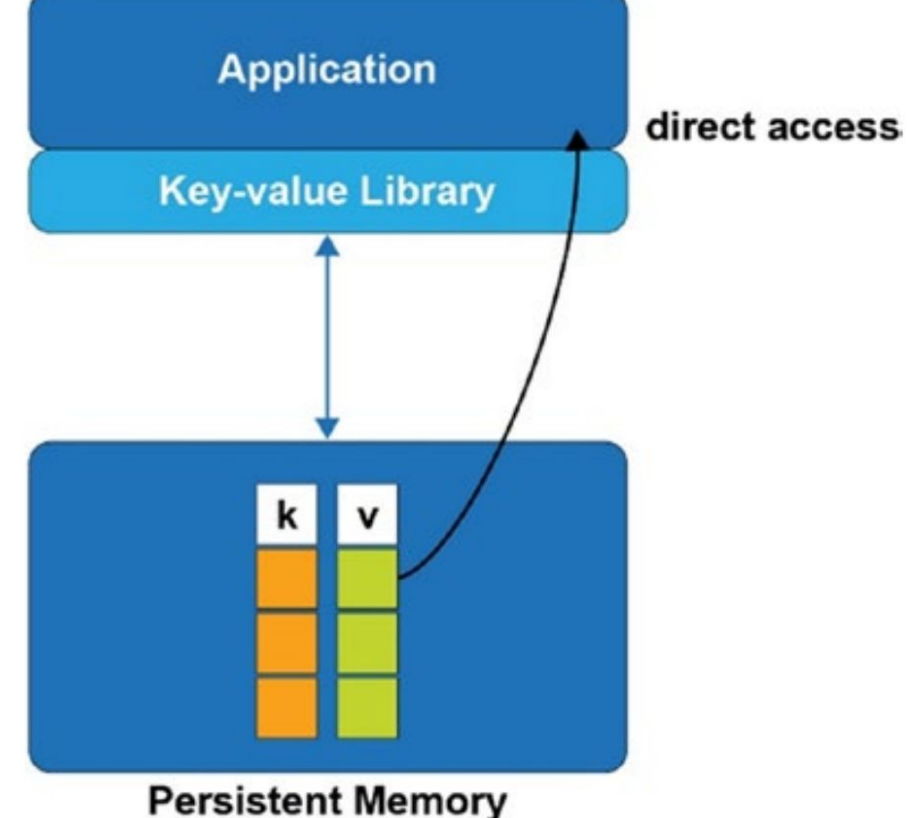

#### **Exemplo 1: pmemkv - Persistent In-Memory Key-Value Store**

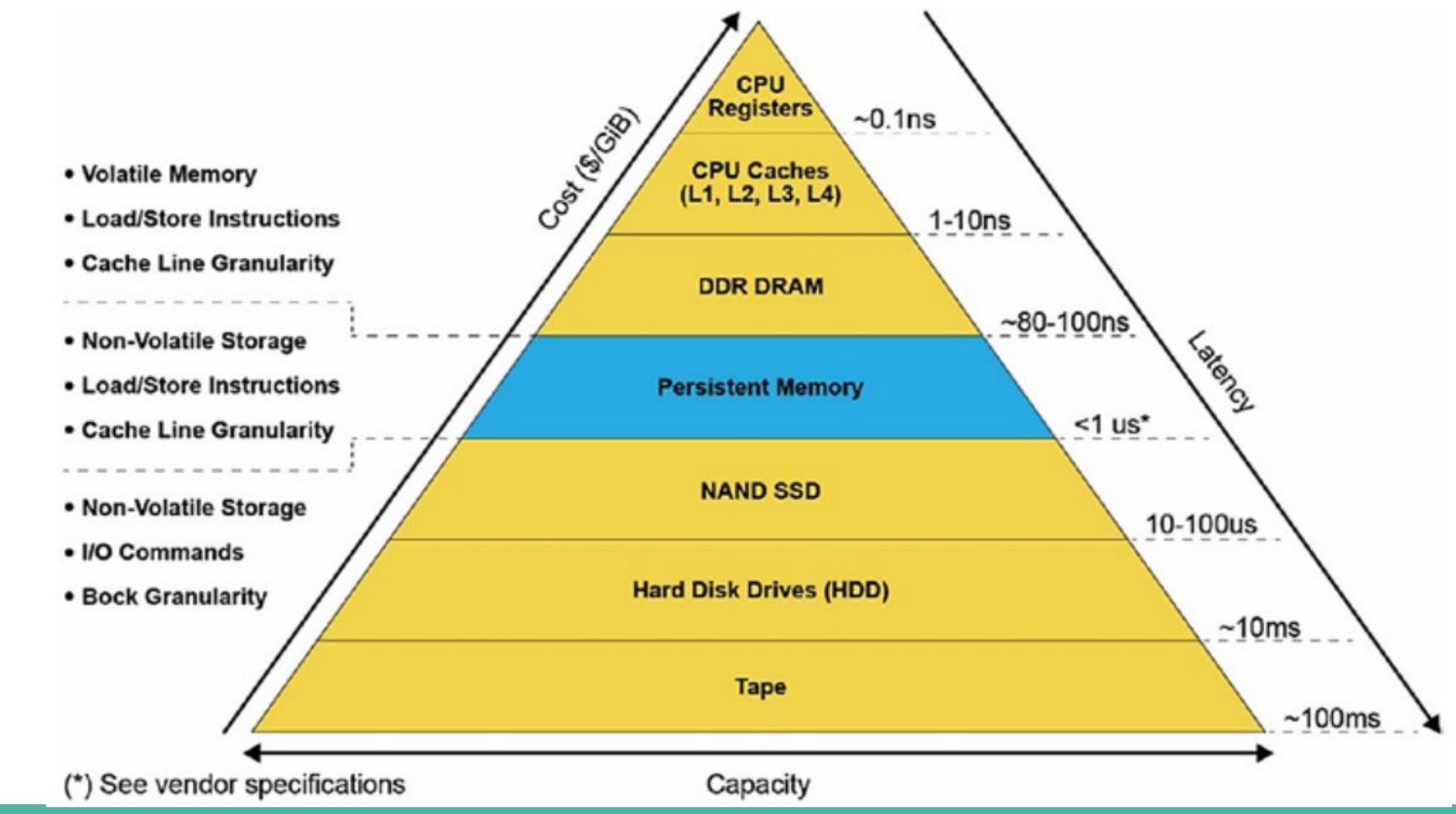

#### **pmemkv - Show me the code!**

#### **Arquitetura de memória persistente**

Resumo do que falamos até agora:

- Desempenho **>** SSDs, HDs, … **<** DRAM, SRAM
- Durabilidade **>** FLASH **<** DRAM
- Capacidade **>** DRAM **<** HD ou fitas
- Atualização de dados in-place
	- Byte addressable
- Pode ser usado com DMA ou RDMA
- Persistente
- Após verificações iniciais, todas os acessos podem ser feitos sem interferência do kernel, sistema de arquivos, etc...

#### **Suporte atual das plataformas**

- Atualmente há, de fato, apenas suporte da Intel
	- Espera-se que bibliotecas como PMDK possam servir como uma camada de isolamento das idiossincrasias de cada plataforma conforme elas forem sendo apresentadas
- Esse suporte exige, contudo, ou o uso de uma biblioteca ou o emprego de barreiras de memória, cache flushing, logging, etc…
	- Logging usado para garantir a atomicidade
	- Cache flushing cuidadoso garante que escritas foram retiradas das caches e enviadas para a memória persistente
	- Barreiras de memória (como SFENCE no x86) evitam o reordenamento de escritas
- Esses passos, contudo, são muito propensos a falhas e é por esta razão que nos concentraremos aqui em usar o PMDK

#### **Hierarquia de memória**

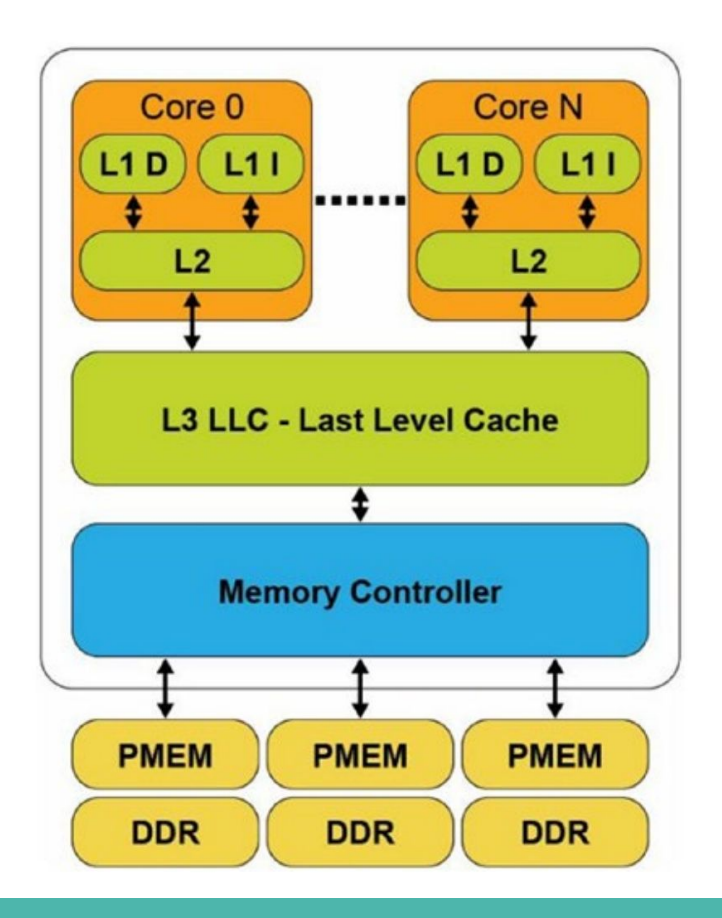

#### **Persistence Domains / Power-Fail Protection Domains**

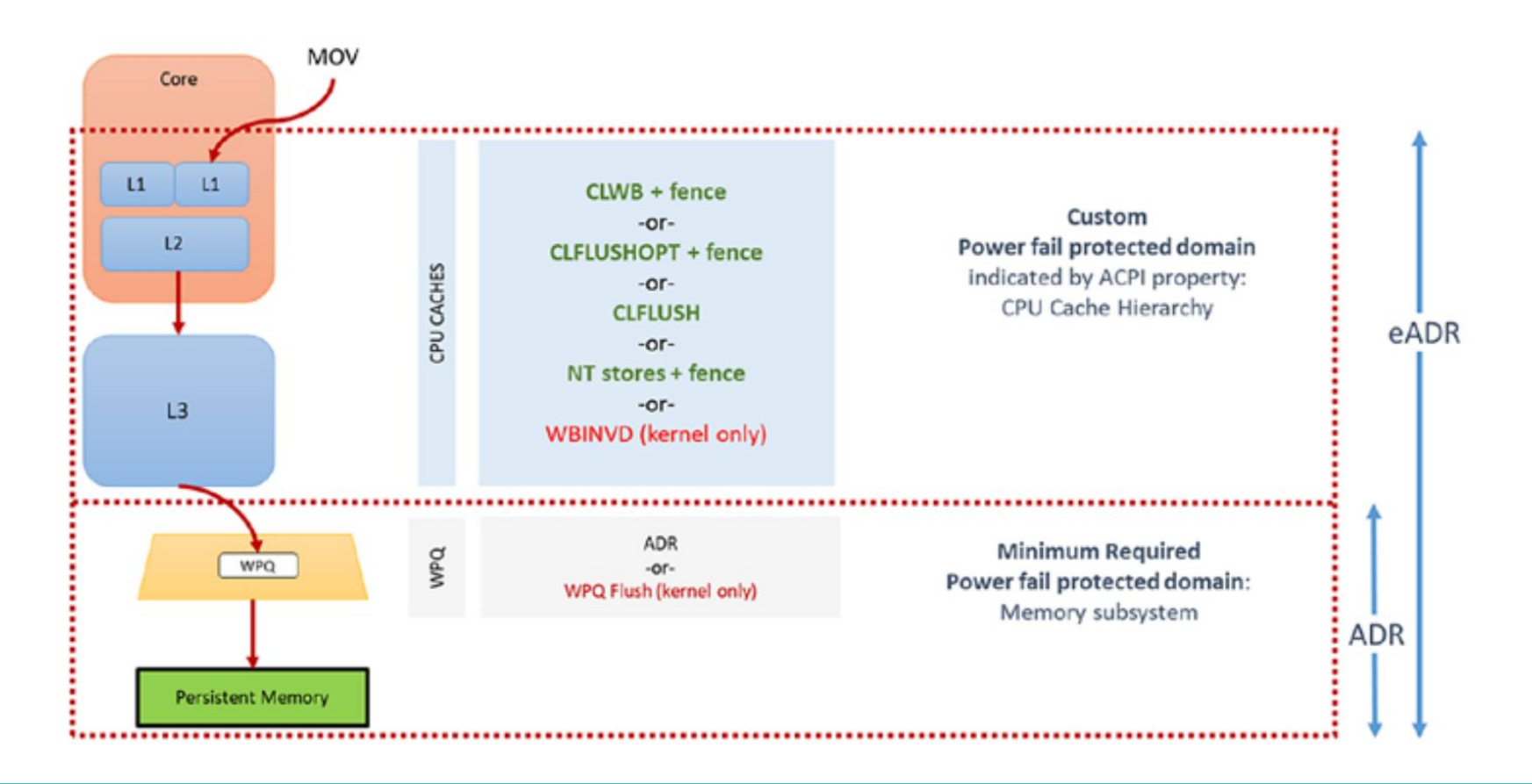

#### **Instruções x86**

- **CLFLUSH** Faz o flush e invalida uma linha de cache. Comportamento serializado.
- **CLFLUSHOPT** O mesmo que CLFLUSH mas não serializa (o que permite um certo nível de concorrência). Exige o uso de uma barreira após uma sequência.
- **CLWB** Comportamento semelhante ao CLFLUSHOPT, contudo não invalida (obrigatoriamente) a linha da cache. Exige uso de uma barreira.
- **NT Stores** Ignoram as caches e escrevem diretamente na PM. Exigem uso de barreira.
- **SFENCE** Barreira de escrita. Garante que todas as operações que apareceram antes da barreira (*program order*) têm seus efeitos globalmente visíveis antes de efeitos de qualquer outra instrução de store após a barreira.
- **WBINVD** (kernel mode) Faz o flush de todas as linhas de todas as caches e as invalida.

# **A necessidade de flushes e barreiras**

- 1.  $no2 = criaNo()$ ;
- 2.  $no2->prox = no1;$
- 3. head =  $no2$ ;

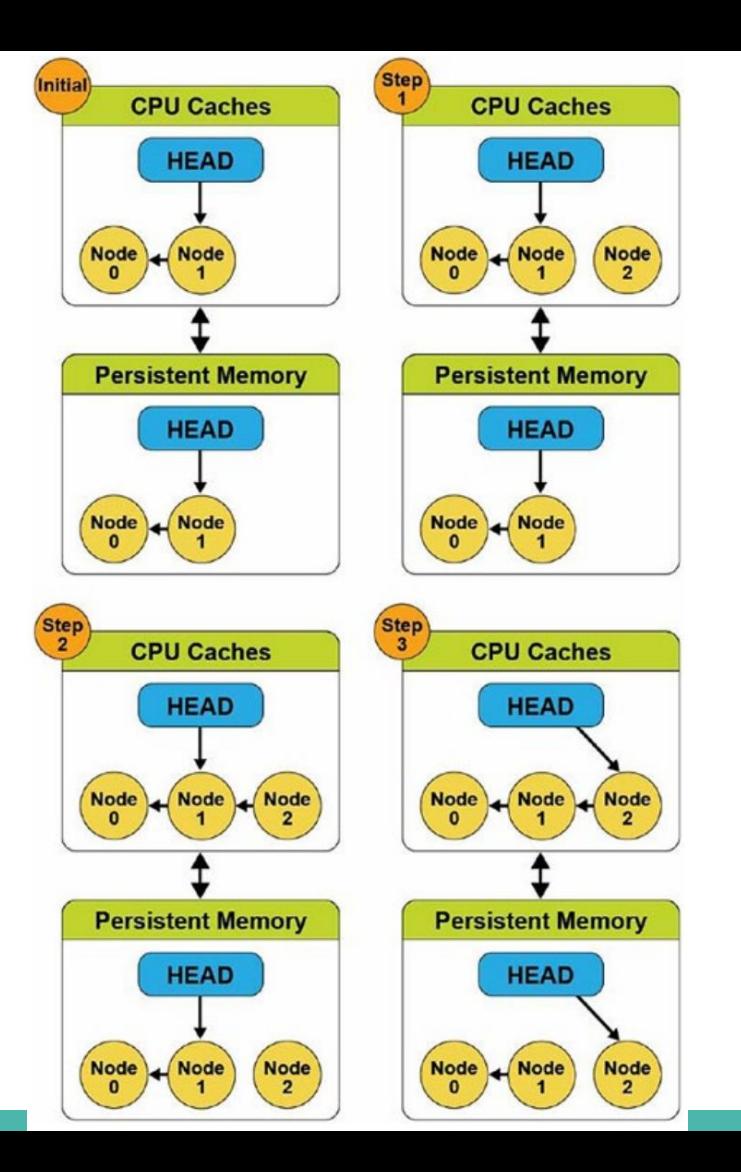

## **A necessidade de flushes e barreiras**

- 1.  $no2 = criANO()$ ; 2.
	- a.  $no2->prox = no1;$ b. sfence();
- $3.$  head =  $no2$ ;

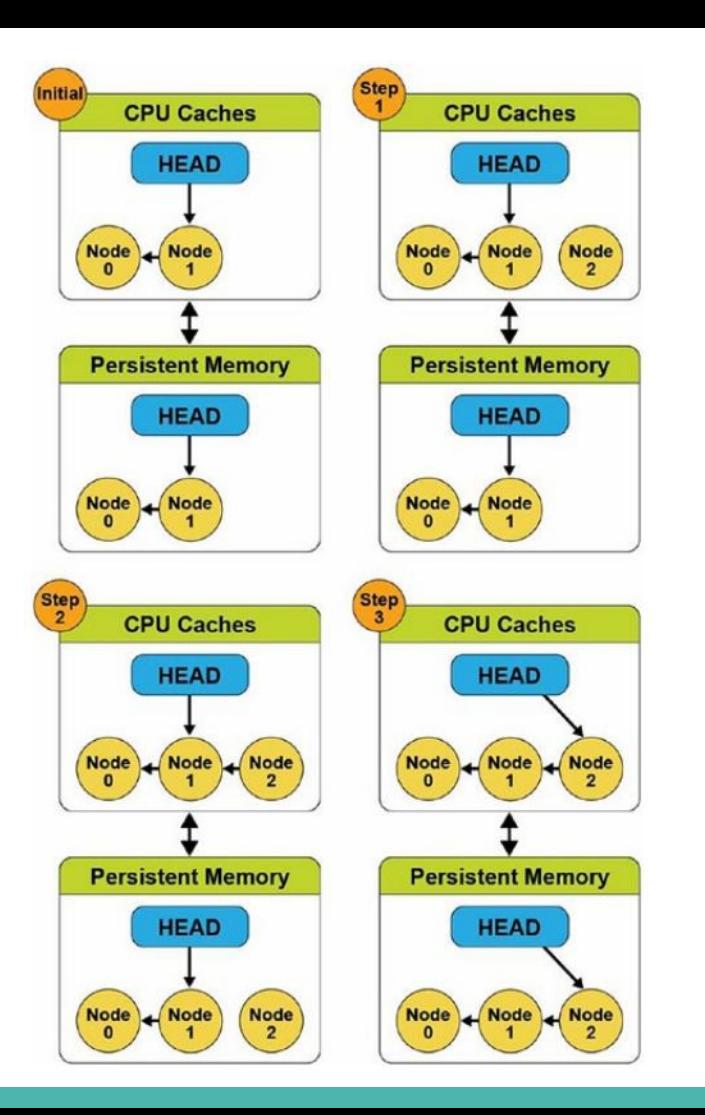

#### **Visibilidade e persistência**

- Visibilidade nem sempre é o mesmo que persistência
	- Mudanças em uma área de memória persistente são, frequentemente, visíveis antes de serem persistentes
- A persistência é alcançada através de flushes, barreiras ou o bom e velho msync()

```
open() // Open a file on a FS 
...
mmap() // Memory map the file
...
strcpy() // Execute a store op 
... // Data is globally visible
msync() // Data is now persistent
```
### **Parte 3 - Suporte do Sistema Operacional**

#### **Suporte dos Sistemas Operacionais**

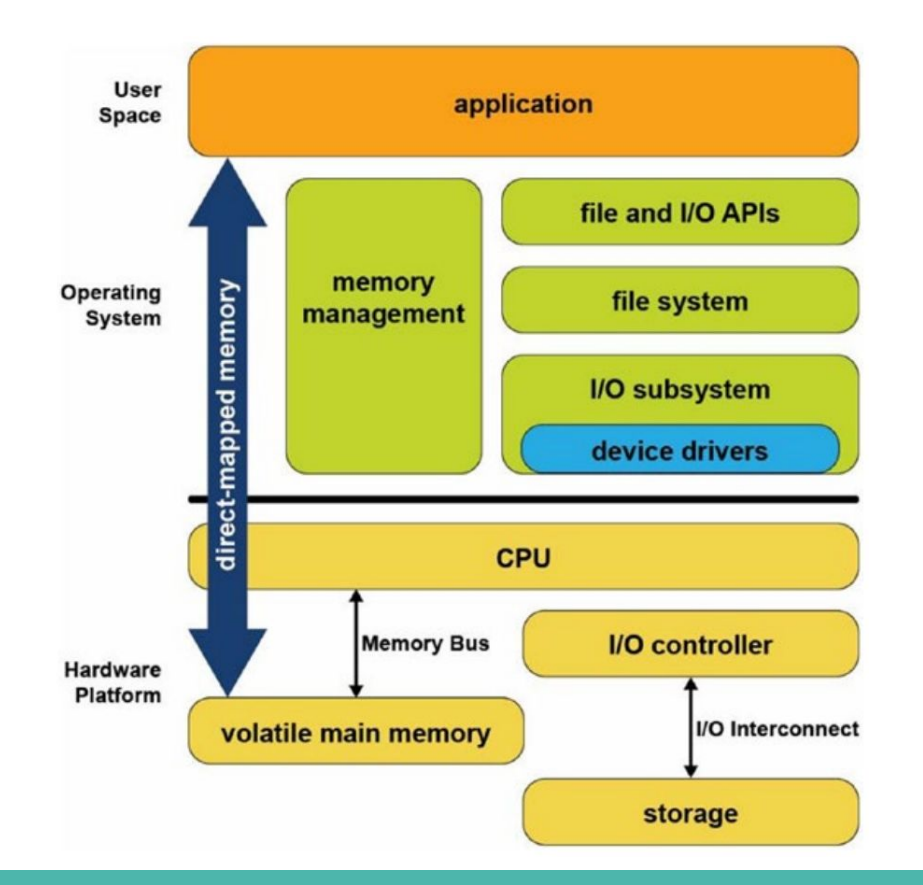

#### **Memória Persistente como Dispositivos de Bloco**

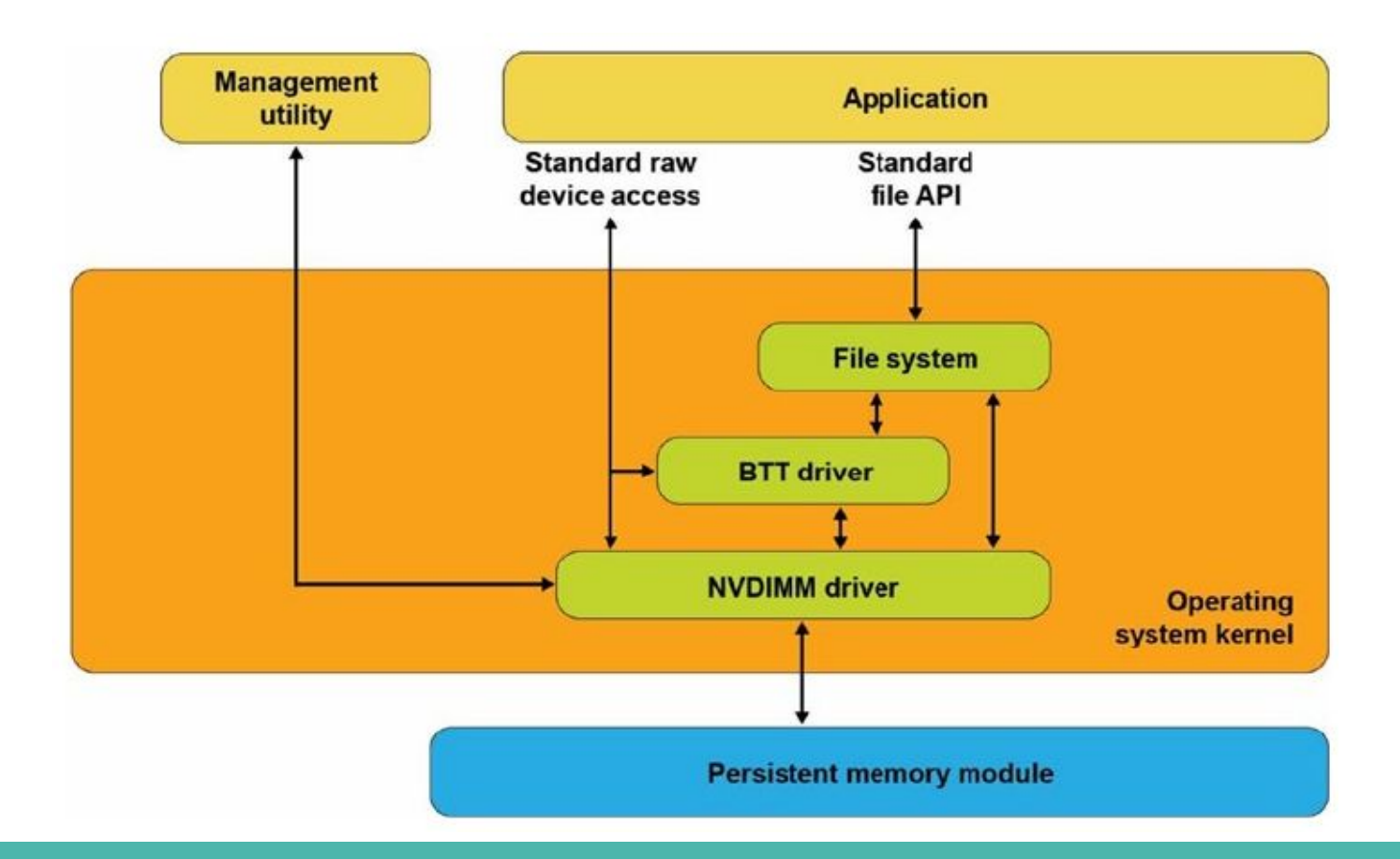
# **Sistemas de arquivo preparados para memória persistente**

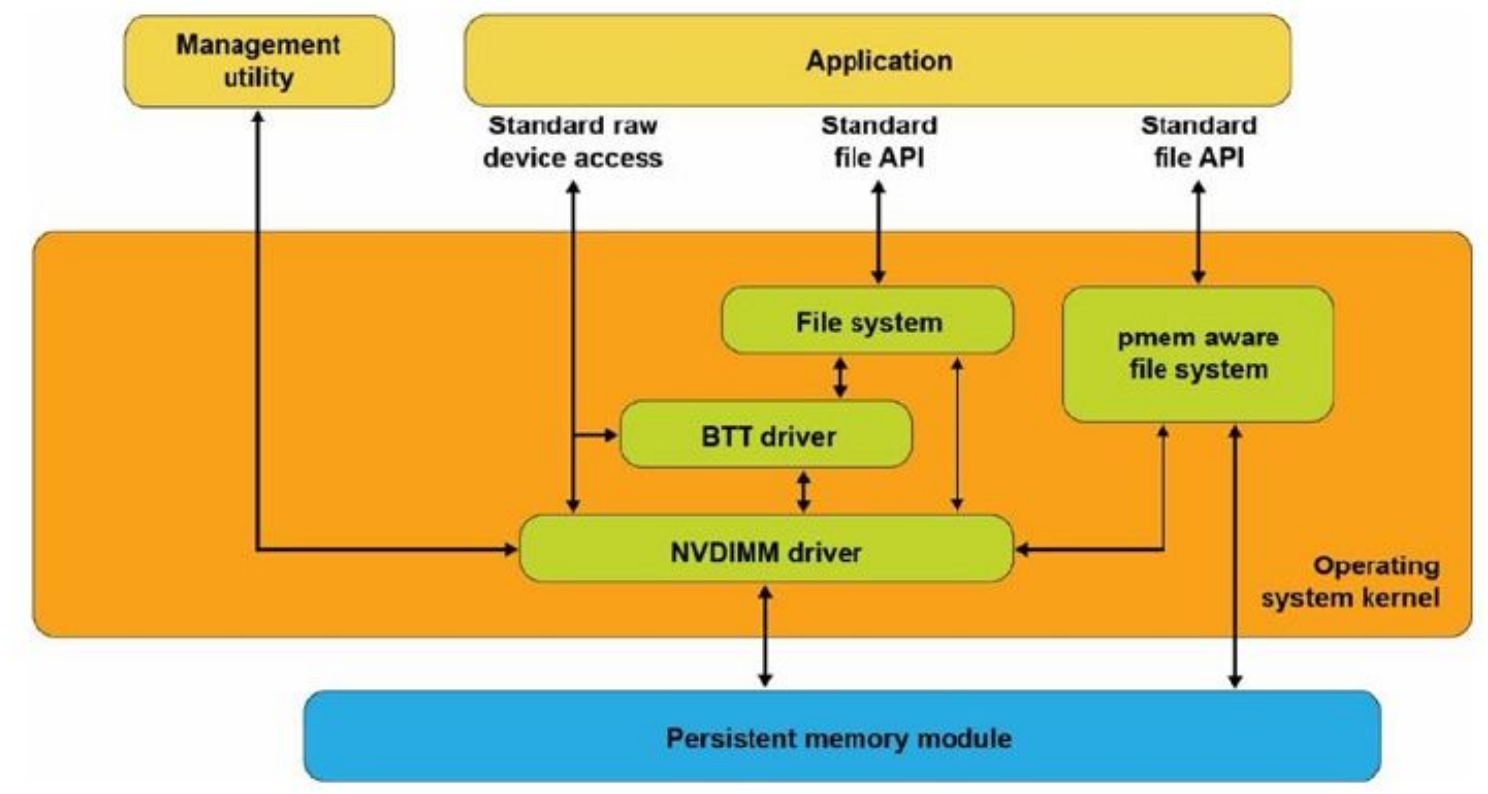

#### **Arquivos mapeados em memória**

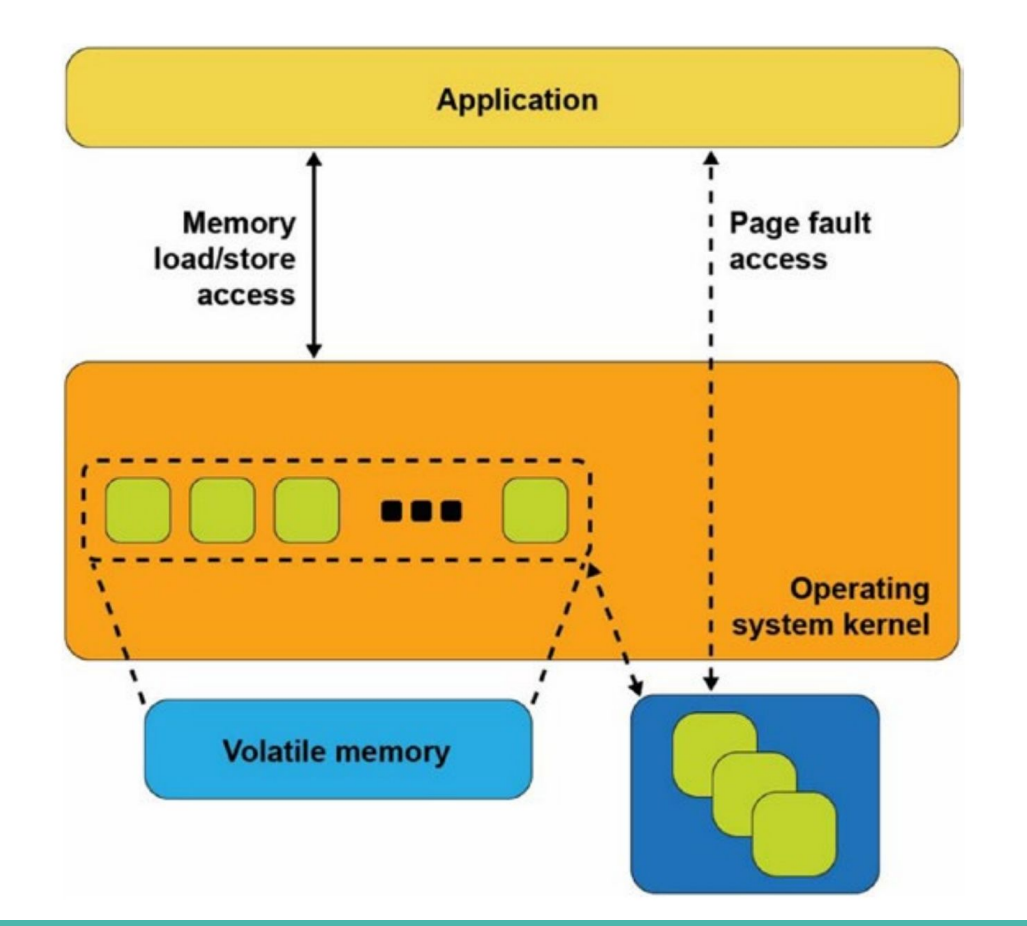

#### **Exemplo de código usando mmap**

#### **Problemas**

- Ainda usam interfaces tradicionais de arquivos ou…
- ...quando mapeados em memória ainda fazem a transferências dos dados da memória persistente para a RAM e da RAM para a memória persistente

Queremos trabalhar, efetivamente, com:

- Loads e stores
- Acesso direto à PM, sem caching de páginas feitos pelo SO

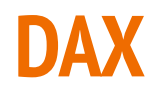

- DAX -> Direct Access
	- NTFS no Windows
	- XFS e ext4 no Linux
- **Evita o buffering em RAM**
- Mapeia as páginas diretamente para o dispositivo de PM
- No Linux, dispositivos aparecem como um device em /dev/pmemXX
- Mapear os dispositivos de PM como arquivos tem várias vantagens:
	- Aproveitar os controles de acesso já presentes no FS
	- Ferramentas de backup funcionam como antes
	- É possível usar todas as ferramentas que já estavam disponíveis (e eventualmente adaptar códigos já existentes) para usar PM de maneira relativamente direta.

#### **DAX + Memory mapped files**

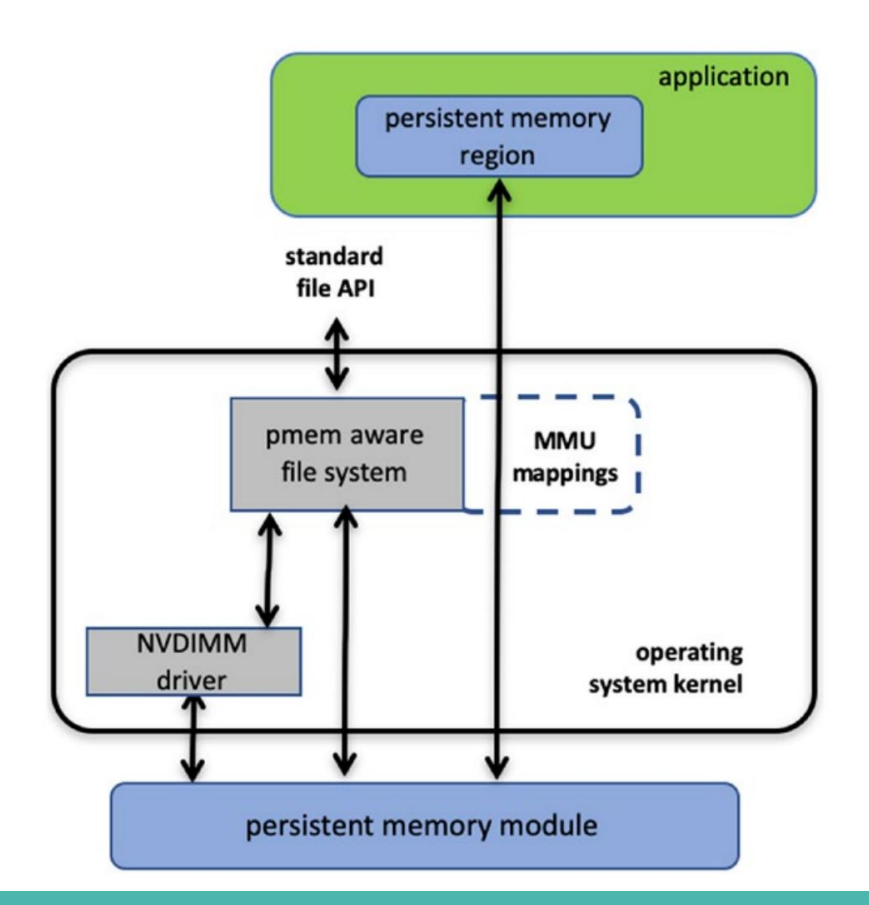

# **Visão geral**

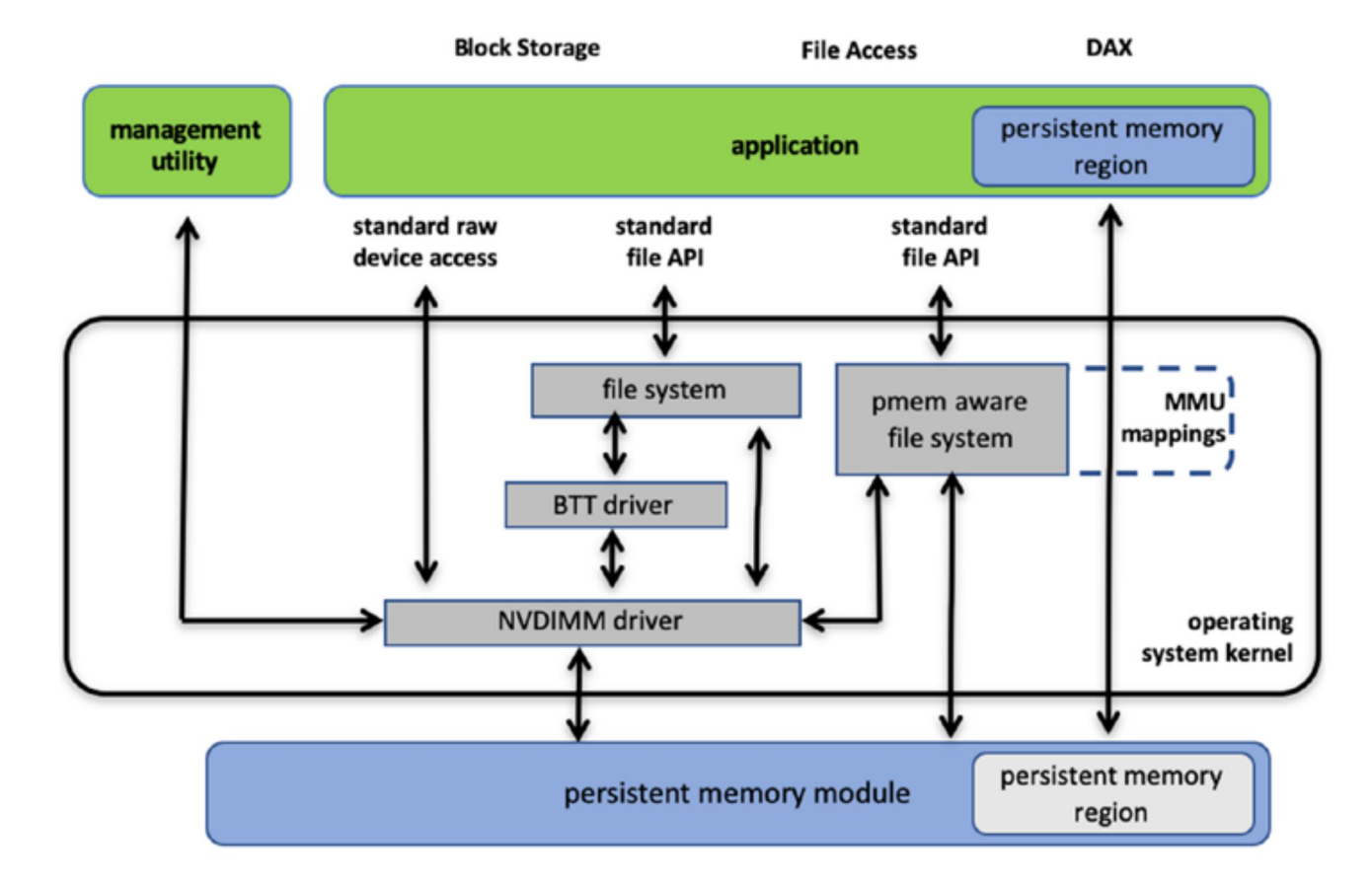

#### **Resumo da ópera**

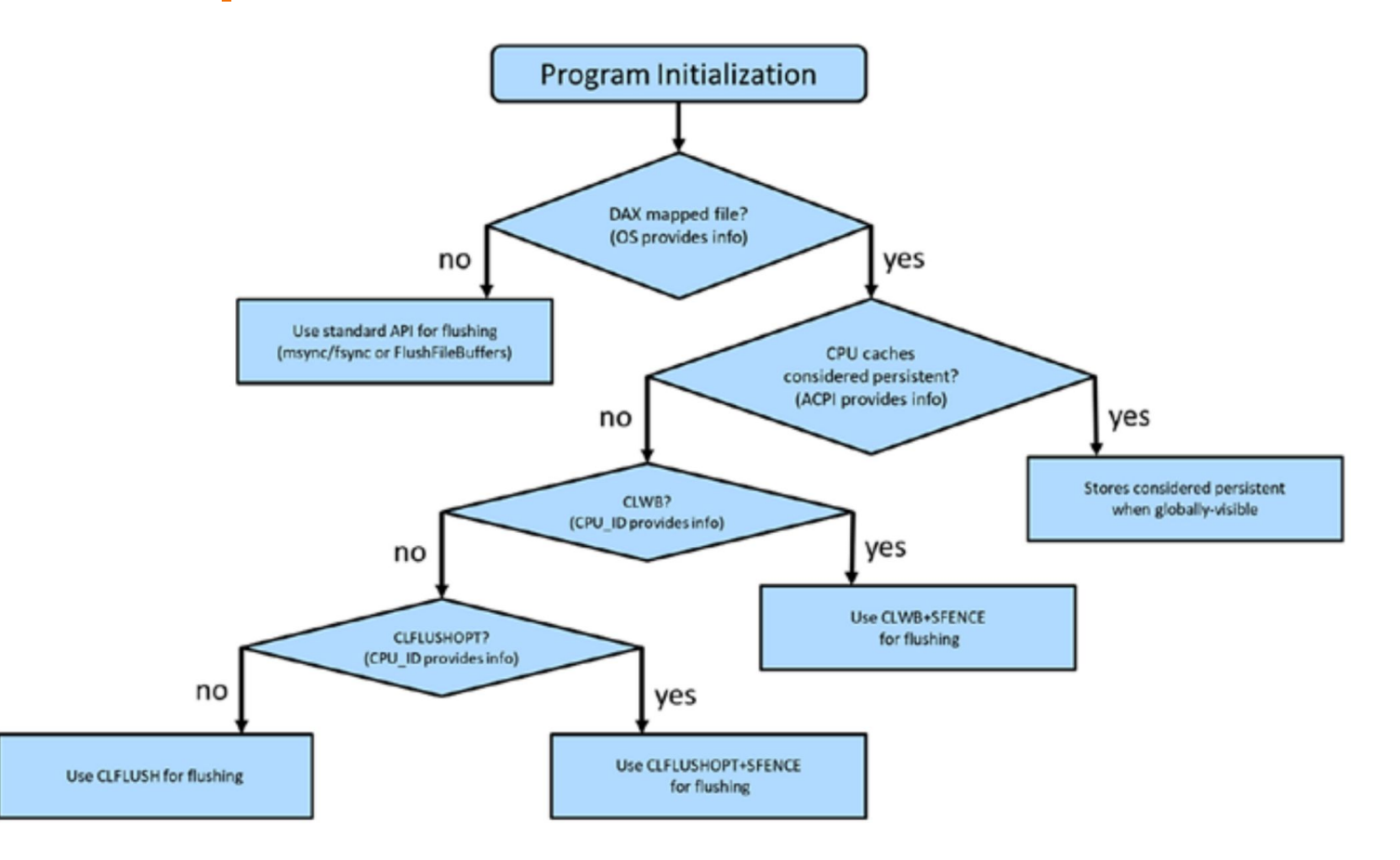

### **Parte 4 - Libpmemobj Interface transacional e para alocação dinâmica de memória**

#### **Recapitulando: PMDK stack**

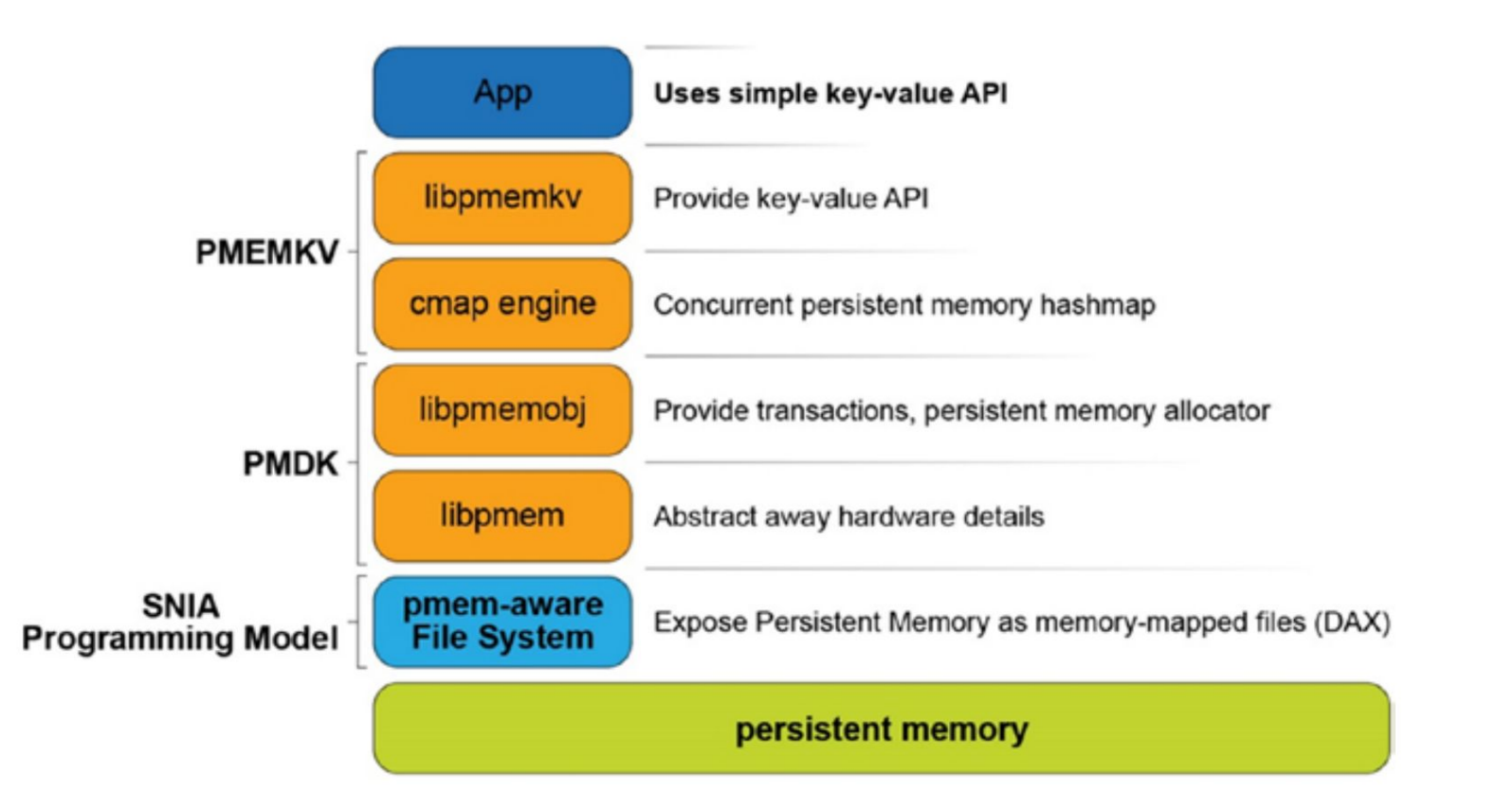

## **libpmemobj**

- Permite utilizar arquivos mapeados em memória como um *object store*
	- DAX é utilizado para acesso direto

#### ● Principais conceitos

- *○ Memory pool*
- Ponteiros persistentes
- Objeto raiz
- Transações
- Alocação de memória persistente

### **Memory Pool**

- É a abstração utilizada pela libpmemobj para trabalhar com memória persistente
	- Usa o esquema de arquivo mapeado + DAX mencionado anteriormente
- Duas formas de criar:
	- Utilitário pmempool
		- Ex: pmempool create --layout *my\_layout* –-size *20M* obj *exemplo.obj*
	- Programação (API)
		- PMEMobjpool \*pmemobj create(const char \*path, const char \*layout, size t poolsize, mode t mode);

#### **Ponteiros persistentes**

- Uma vez criado, como o memory pool é acessado?
- Ponteiros "convencionais" não são usados
	- Quando aberto, o memory pool pode ser mapeado para endereços virtuais diferentes (ASLR - *Address Space Layout Randomization*)
- PMDK utiliza os chamados *fat pointers*

```
typedef struct pmemoid {
     uint64_t pool_uuid_lo;
     uint64_t off;
 PMEMoid;
```
- Um *fat pointer* precisa ser transformado em um ponteiro regular para que seja dereferenciado
	- Cálculo: (void \*)((uint64\_t)pool + oid.off) // pool é o endereço virtual base
	- Há uma chamada na API do PMDK para fazer a conversão:
		- void \*pmemobj direct(PMEMoid oid);

## **Objeto raiz**

- Vimos até agora
	- Como criar/abrir memory pools
	- O tipo de ponteiro utilizado para representar um objeto no pool
- Mas como encontrar um objeto particular dentro do pool?
	- Todo pool contém um *objeto raiz* através do qual todos os objetos dentro do pool podem ser acessados
- Objeto raiz
	- Funciona como um ponto de entrada para acesso ao memory pool
	- Acessado através da chamada pmemobj\_root
		- PMEMoid pmemobj\_root(PMEMobjpool \*pop, size\_t size);

## **Pool Object Pointer (POP) e o Objeto raiz**

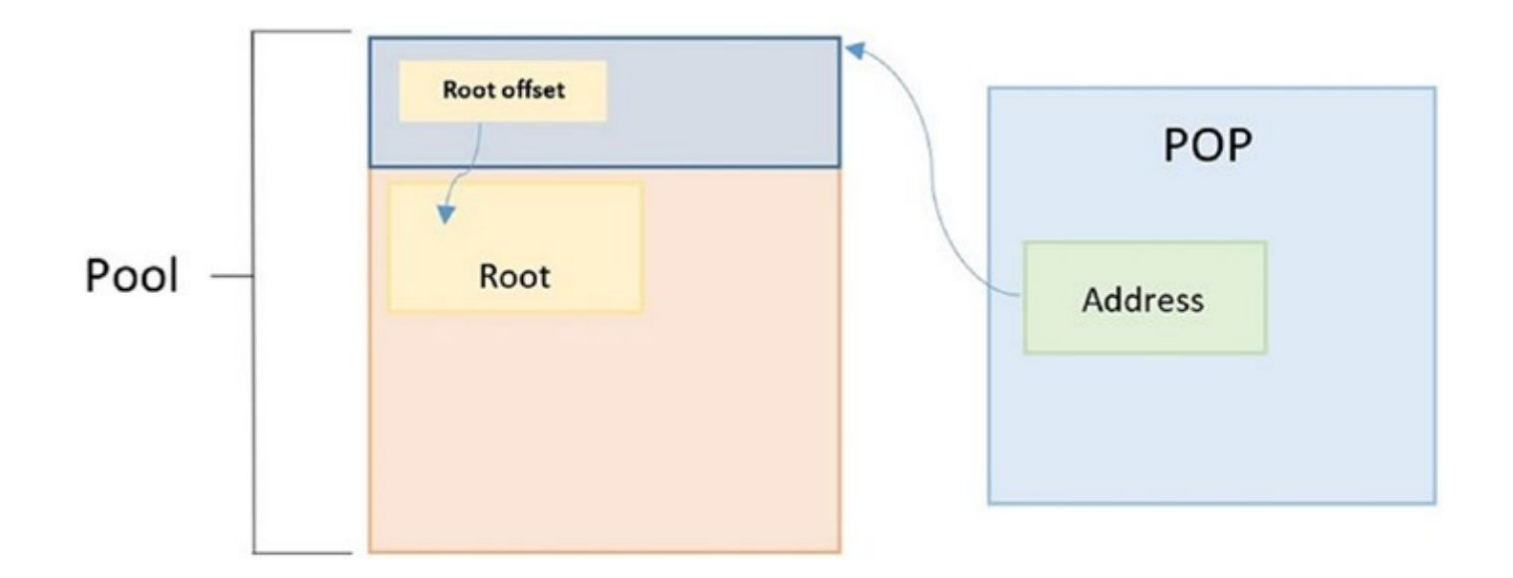

#### Passos

- 1. Abrir (ou criar) memory pool (retorna o POP) pmemobj open(...)
- 2. Acessar objeto raiz (retorna ponteiro persistente) pmemobj root(...)
- 3. Transformar em ponteiro regular antes de dereferenciar pmemobj direct(...)

#### **Exemplo: implementação de uma lista-ligada persistente**

● Ponto de partida: versão volátil

```
struct Node {
    int data;
    struct Node *next;
};
```

```
NODE \starsll = NULL;
```
● Principais operações

```
void display(NODE *head);
void insertAtHead(NODE **head, int data);
void insertAtEnd(NODE **head, int data);
void deleteByValue(NODE **head, int data);
int searchByValue(NODE *head, int data);
```
*Código original obtido de: https://gist.github.com/hilsonshrestha/8545379*

#### **Definições para versão persistente**

```
struct Node {
    int data;
    struct Node *next;
};
```

```
NODE *s11 = NULL;
```
#### **volátil persistente**

```
struct Node {
    int data;
    PMEMoid p_next;
};
struct my_root {
  PMEMoid p_head;
};
```
**void** display(NODE \*head); **void** insertAtHead(NODE \*\*head, **int** data); **void** insertAtEnd(NODE \*\*head, **int** data); **void** deleteByValue(NODE \*\*head, **int** data); **int** searchByValue(NODE \*head, **int** data);

#### **void** display(**PMEMoid** p\_head);

**void** insertAtHead(**PMEMobjpool** \*pop, **PMEMoid** \*head, **int** data); **void** insertAtEnd(**PMEMobjpool** \*pop, **PMEMoid** \*head, **int** data); **void** deleteByValue(**PMEMobjpool** \*pop, **PMEMoid** \*head, **int** data); **int** searchByValue(**PMEMoid** p\_head, **int** data);

![](_page_53_Picture_0.jpeg)

Arquivo criado com **pmempool**

/\* Open the pool and return a "pool of ect pointer"  $*/$ **PMEMobjpool** \*pop = **pmemobj open**(<file>, LAYOUT NAME);

/\* Retrieve a persistent pointer to the root object \*/ **PMEMoid** p\_root = **pmemobj\_root**(pop, **sizeof**(**struct** my\_root));

```
/* Get a "conventional" pointer to the root object */struct my root *root = pmemobj direct(p root);
```
#### **Layout de memória volátil**

![](_page_54_Figure_1.jpeg)

![](_page_55_Figure_0.jpeg)

#### **Alocação de memória persistente**

- Memória é alocada no contexto de algum *memory pool* já aberto
- Problema com alocação
	- Interface convencional para alocação:
		- $x =$  persistent malloc(100);
	- Quando a memória persistente sendo alocada deve ser marcada como alocada?
		- O que acontece se a memória for alocada, mas antes da atribuição acontecer uma falha?
- A alocação de memória persistente precisa de uma interface diferente
	- A modificação do ponteiro destino e a alocação deve ser feita de forma atômica

#### **Métodos para alocação**

● Usar métodos atômicos

**int pmemobj\_alloc**(**PMEMobjpool** \*pop, **PMEMoid** \*oidp, **size\_t** size, **uint64\_t** type\_num, **pmemobj\_constr** constructor, **void** \*arg);

● Usar transações

```
PMEMoid pmemobj_tx_alloc(size_t size, uint64_t type_num);
TX_BEGIN(pop) {
      ...
     = pmemobj_tx_alloc(...);
} TX_END
```
#### **Lista ligada: alocação de memória**

```
NODE *createNewNode(int data) {
     NODE *newNode = (NODE *) malloc(sizeof(NODE));
     newNode->data = data;
     newNode->next = NULL;
     return newNode;
}
```
**volátil**

**persistente**

```
PMEMoid createNewNode(PMEMobjpool *pop, int data) 
{
  PMEMoid p_newNode;
  TX_BEGIN(pop) {
     p_newNode = pmemobj_tx_alloc(sizeof(NODE), 1); 
     ((NODE *)pmemobj_direct(p_newNode))->data = data; 
     ((NODE *)pmemobj_direct(p_newNode))->p_next = OID_NULL;
   } TX_END
   return p_newNode;
}
```
#### **Lista ligada: inserção na cabeça**

```
void insertAtHead(NODE **head, int data) {
                 NODE *newNode = createNewNode(data);
                 newNode->next = *head;*head = newNode;}
           void insertAtHead(PMEMobjpool *pop, PMEMoid *head, int data) 
            {
                PMEMoid p_newNode = createNewNode(pop, data);
                 ((NODE *)pmemobj_direct(p_newNode))->p_next = *head;
                *head = p newNode;
            }
volátil
persistente
                                             Versão problemática! Qual o erro?
```

```
void insertAtHead(PMEMobjpool *pop, PMEMoid *head, int data) 
{
```

```
PMEMoid p_newNode = createNewNode(pop, data);
```

```
 ((NODE *)pmemobj_direct(p_newNode))->p_next = *head;
```

```
*head = p_newNode;
```
}

![](_page_60_Figure_5.jpeg)

#### **inserir novo elemento "5"**

**void** insertAtHead(**PMEMobjpool** \*pop, **PMEMoid** \*head, **int** data) {

**PMEMoid** p\_newNode = createNewNode(pop, data);

```
 ((NODE *)pmemobj_direct(p_newNode))->p_next = *head;
```

```
*head = p_newNode;
```
![](_page_61_Figure_5.jpeg)

#### **cria nó**

}

**void** insertAtHead(**PMEMobjpool** \*pop, **PMEMoid** \*head, **int** data) {

**PMEMoid** p\_newNode = createNewNode(pop, data);

((NODE \*)**pmemobj\_direct**(p\_newNode))->p\_next = \*head;

```
*head = p newNode;
```
}

![](_page_62_Figure_5.jpeg)

```
void insertAtHead(PMEMobjpool *pop, PMEMoid *head, int data) 
{
```

```
PMEMoid p_newNode = createNewNode(pop, data);
```

```
 ((NODE *)pmemobj_direct(p_newNode))->p_next = *head;
```

```
*head = p newNode;
```
}

**insere nó**

![](_page_63_Figure_5.jpeg)

head

5 **Lembre-se que essas escritas afetam primeiramente a cache (volátil)! Do ponto de vista da PM, as escritas podem ocorrer em ordem inversa!**

```
void insertAtHead(PMEMobjpool *pop, PMEMoid *head, int data) 
{
```

```
PMEMoid p_newNode = createNewNode(pop, data);
```

```
 ((NODE *)pmemobj_direct(p_newNode))->p_next = *head;
```

```
*head = p newNode;
```

$$
\begin{array}{|c|c|c|c|c|}\hline \rule{0ex}{1ex}\rule{0ex}{1ex}\rule{0ex
$$

![](_page_64_Figure_6.jpeg)

**insere nó**

}

5 **Se a escrita de "head" atingir a PM primeiro e houver uma falha antes do ponteiro "next" ser alterado, teremos um problema de consistência! (a lista foi corrompida)**

#### **Lista ligada persistente: inserção atômica**

```
void insertAtHead(PMEMobjpool *pop, PMEMoid *head, int data) 
            {
               TX_BEGIN(pop) {
                PMEMoid p_newNode = createNewNode(pop, data);
                 ((NODE *)pmemobj_direct(p_newNode))->p_next = *head;
                 pmemobj_tx_add_range_direct(head, sizeof(PMEMoid));
                *head = p newNode;
               } TX_END
            }
persistente
                                          Versionamento manual das 
                                          posições que são alteradas 
                                          pela transação
```
#### **Uso de macros**

- Usar as chamadas diretas fornecidas pelo libpmemobjé propenso a erros
	- Não oferece checagem de tipo
- Para remediar o problema, uma série de macros é disponibilizada
- O primeiro passo é declarar o layout das estruturas utilizadas

```
POBJ LAYOUT BEGIN(linkedlist);
POBJ_LAYOUT_ROOT(linkedlist, struct my_root);
POBJ_LAYOUT_TOID(linkedlist, struct Node);
POBJ LAYOUT END (linkedlist);
```
#### **Uso de macros**

● As macros possibilitam checagem de tipo em tempo de compilação

```
/* Retrieve a persistent pointer to the root object */ 
          PMEMoid p_root = pmemobj_root(pop, sizeof(struct my_root));
        /* Get a "conventional" pointer to the root object */struct my root *root = pmemobj direct(p root);
           TOID(struct my_root) p_root = POBJ_ROOT(pop, struct my_root);
Para declarar ponteiros persistentes
          struct my root *root = D RW(p root);
```
#### **Exemplo com as macros: busca**

```
int searchByValue(PMEMoid p_head, int data) {
 PMEMoid p current = p head;
```

```
 while (!OID_IS_NULL(p_current)) {
                if (((NODE *)pmemobj_direct(p_current))->data == data) 
                  return 1;
                p_current = ((NODE *)pmemobj_direct(p_current))->p_next;
            }
              return 0;
           }
          int searchByValue(TOID(struct Node) head, int data) {
            TOID (struct Node) p current = head;
             while (!TOID_IS_NULL(p_current)) {
              if (D \text{ RO}(p \text{ current})->data == data)
                  return 1;
              p current = D_RO(p current)->p next;
           } 
             return 0;
          }
sem
macro
com
macro
```
#### **Resultados com uso do Intel Optane**

![](_page_69_Figure_1.jpeg)

#### **Finalizando libpmemobj**

- Há bindings do libpmemobj para C++ e Javascript
- C++, em particular, usa metaprogramação para facilitar a escrita de aplicações persistentes
	- Também é fornecida uma versão persistente da STL
- Links:
	- C++:
		- <https://github.com/pmem/libpmemobj-cpp>
	- Javascript:
		- <https://github.com/pmem/libpmemobj-js>

![](_page_71_Picture_0.jpeg)

Se interessou pelo assunto e quer fazer pesquisa na área?

Nos contacte!

Alexandro Baldassin - alexandro.baldassin@unesp.br

Emilio Francesquini - e.francesquini@ufabc.edu.br
# **Slides backup**

# **Exemplo: persistir uma string**

- Nesse exemplo simples, o único objeto (raiz) da memory pool armazena uma string
- A string deve ser escrita e persistida
- Definição do objeto:

```
#define MAX_BUF_LEN 10
struct my root {
char buf[MAX_BUF_LEN];
};
```
**Passos iniciais:** 

1) PMEMobjpool \*pop = pmemobj open(argv[1], LAYOUT NAME); 2) PMEMoid root = pmemobj\_root(pop, **sizeof**(struct my\_root)); 3) **struct** my\_root \*rootp = pmemobj\_direct(root);

## **Exemplo: primeira versão**

● Código para persistir a string:

```
char buf [MAX BUF LEN] = {\texttt{\{``Exemplo1''\}};}memcpy(rootp->buf, buf, strlen(buf));
```
● Funciona?

## **Exemplo: segunda versão**

● Código para persistir a string:

```
char buf [MAX BUF LEN] = {\texttt{``Exemplo1''}};
```

```
memcpy(rootp->buf, buf, strlen(buf));
pmemobj_persist(pop, rootp->buf, strlen(buf));
```
● Funciona?

## **Exemplo: terceira versão**

● As versões anteriores não são *failure atomic*

- Se alguma falha acontecer durante a cópia, só algumas partes da string podem ter sido persistidas
- PMDK fornece transações para garantir essa propriedade

```
TX_BEGIN(pop) {
```

```
pmemobj tx add range(root, 0, strlen(buf));
 memcpy(rootp->buf, buf, strlen(buf));
```

```
} TX_END
```
## **Exemplo: quarta versão (usando macros)**

```
POBJ_LAYOUT_BEGIN(string_example);
POBJ_LAYOUT_ROOT(string_store, struct my_root);
POBJ_LAYOUT_END(string_example);
```

```
#define MAX_BUF_LEN 10
struct my_root {
char buf[MAX_BUF_LEN];
};
```

```
TOID(struct my_root) root = POBJ_ROOT(pop, struct my_root);
```

```
...
```

```
TX BEGIN(pop) {
```

```
TX MEMCPY(D RW(root)->buf, buf, strlen(buf)+ 1);
```
} TX\_END

## **Exemplo: string dinâmica**

● Primeiro passo é estruturar o layout do pool

POBJ\_LAYOUT\_BEGIN(string\_dynamic); POBJ\_LAYOUT\_ROOT(string\_dynamic, struct my\_root); POBJ\_LAYOUT\_TOID(string\_dynamic, char); POBJ\_LAYOUT\_END(string\_dynamic);

● … e declarar os respectivos objetos

```
struct my root {
 TOID(char) my_string;
};
```
#### **Exemplo: string dinâmica com interface atômica**

```
static int string_constructor(PMEMobjpool *pop, void *ptr, void *arg)
{
 int size = strlen(arg) + 1;memcpy(ptr, arg, size);
 pmemobj persist(pop, ptr, size);
 return 0;
}
static int string_new(PMEMobjpool *pop, TOID( char) *str, char *buf)
{
 return POBJ_ALLOC(pop, str, char, strlen(buf)+ 1, string_constructor,
buf);
}
...
string new(pop, &D_RW(root)->my_string, buf)
```
## **Exemplo: string dinâmica com transações**

```
TX BEGIN(pop) {
  // alloc & copy
  TOID(char) string = TX_ALLOC( char, strlen(buf)+ 1);
 memcpy(D_RW(string), buf, strlen(buf)+ 1);
  // snapshot before changing
 TX ADD(root);
 D RW(root)->my string = string;
```

```
 } TX_END
```
## **Exemplo completo: queue**

#### Código fornecido com o PMDK

```
POBJ_LAYOUT_BEGIN(queue);
POBJ_LAYOUT_ROOT(queue, struct root);
POBJ_LAYOUT_TOID(queue, struct entry);
POBJ_LAYOUT_TOID(queue, struct queue);
POBJ_LAYOUT_END(queue);
struct entry { /* queue entry that contains arbitrary data */
size t len; /* length of the data buffer */char data[];
};
struct queue { /* array-based queue container */
size t front; /* position of the first entry */
size t back; /* position of the last entry */size t capacity; /* size of the entries array */
 TOID(struct entry) entries[];
};
struct root {
 TOID(struct queue) queue;
};
```